## **Year 1 – ICT – Autumn 2 Light Sources**

**ICT Short Term Planning** 

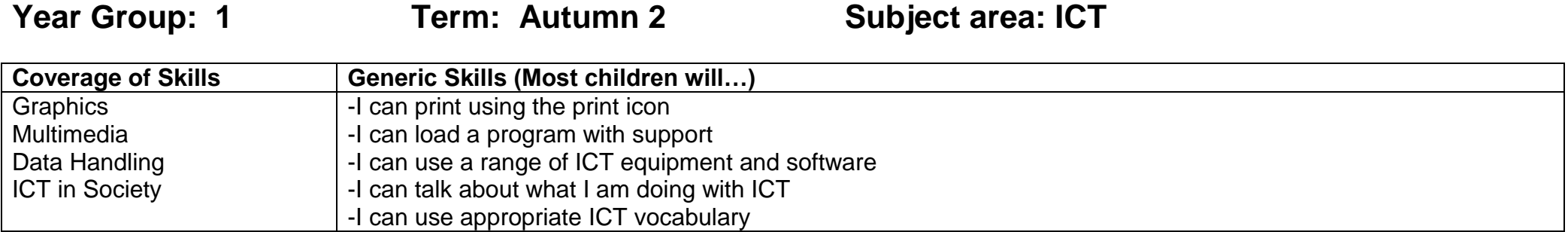

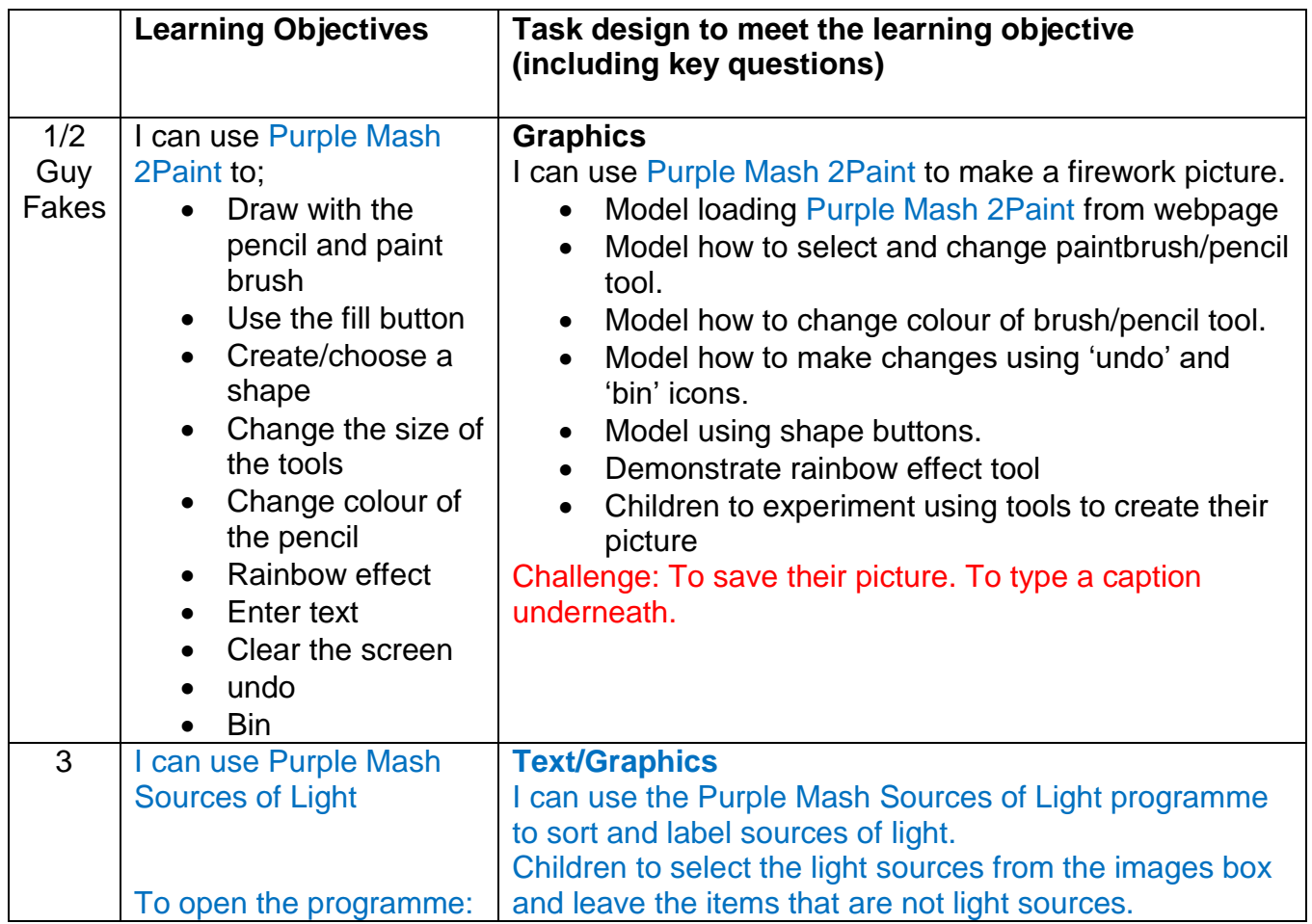

## **Year 1 – ICT – Autumn 2 Light Sources**

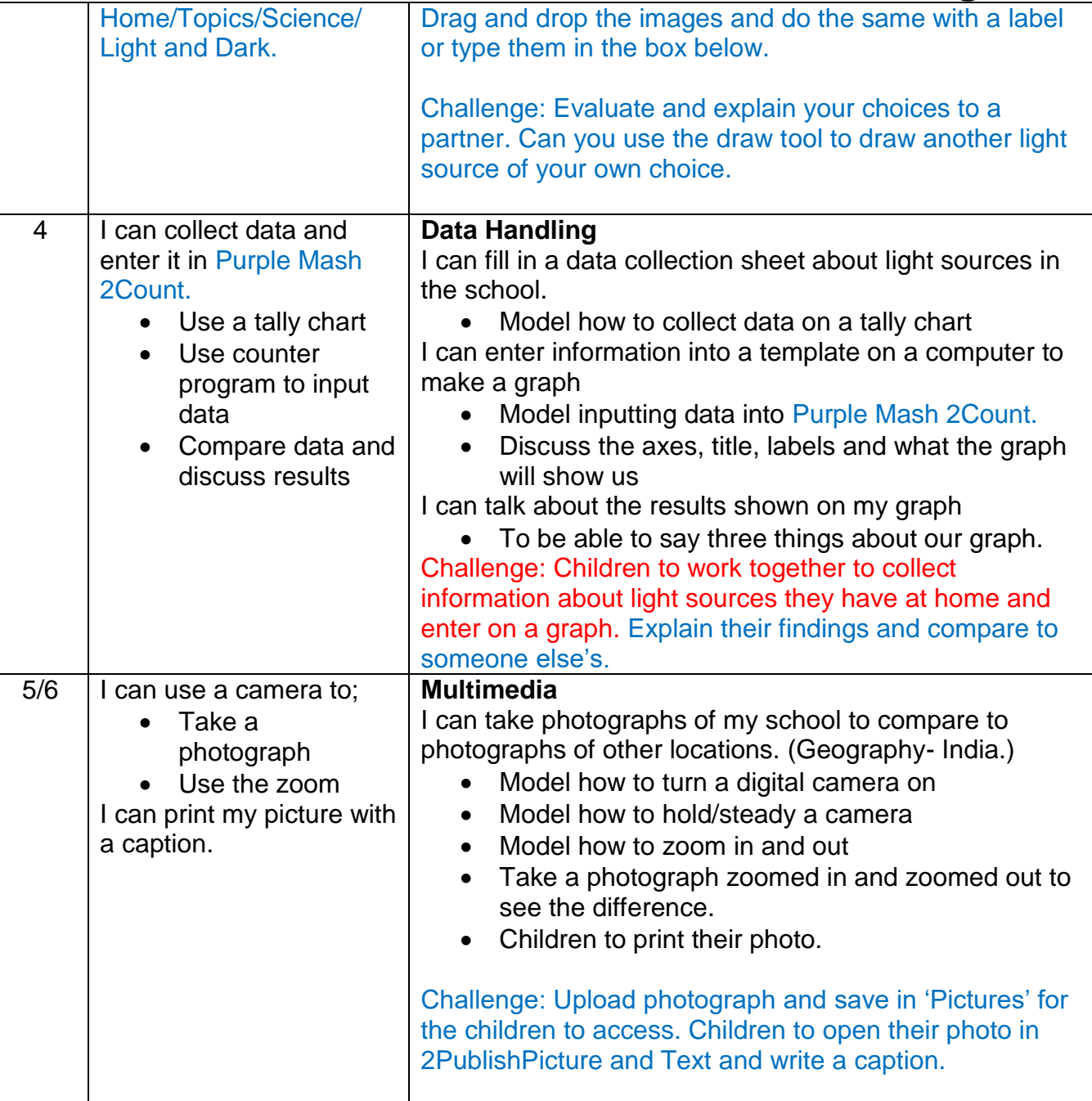

## **Year 1 – ICT – Autumn 2 Light Sources**

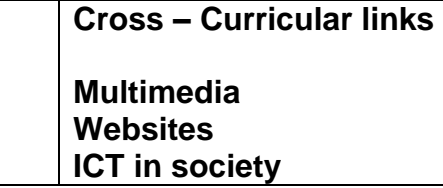